## **Getting started**

To get started, learn the basics for installing Idera SQL Inventory Manager, discovering and registering your instances, subscribing to alerts, managing your users, enabling automatic registration, managing licenses, and other key SQL Inventory Manager features.

Need more help? Search the [Idera Customer Support Portal.](https://idera.secure.force.com/)

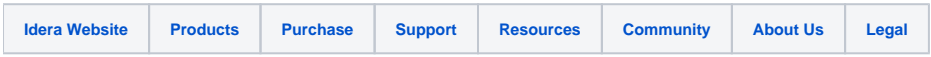